# **openQA Project - action #92179**

# **`make coverage` on openSUSE Leap 15.2 can fail with "Bad Sereal header: Not a valid Sereal document"**

2021-05-05 14:59 - okurz

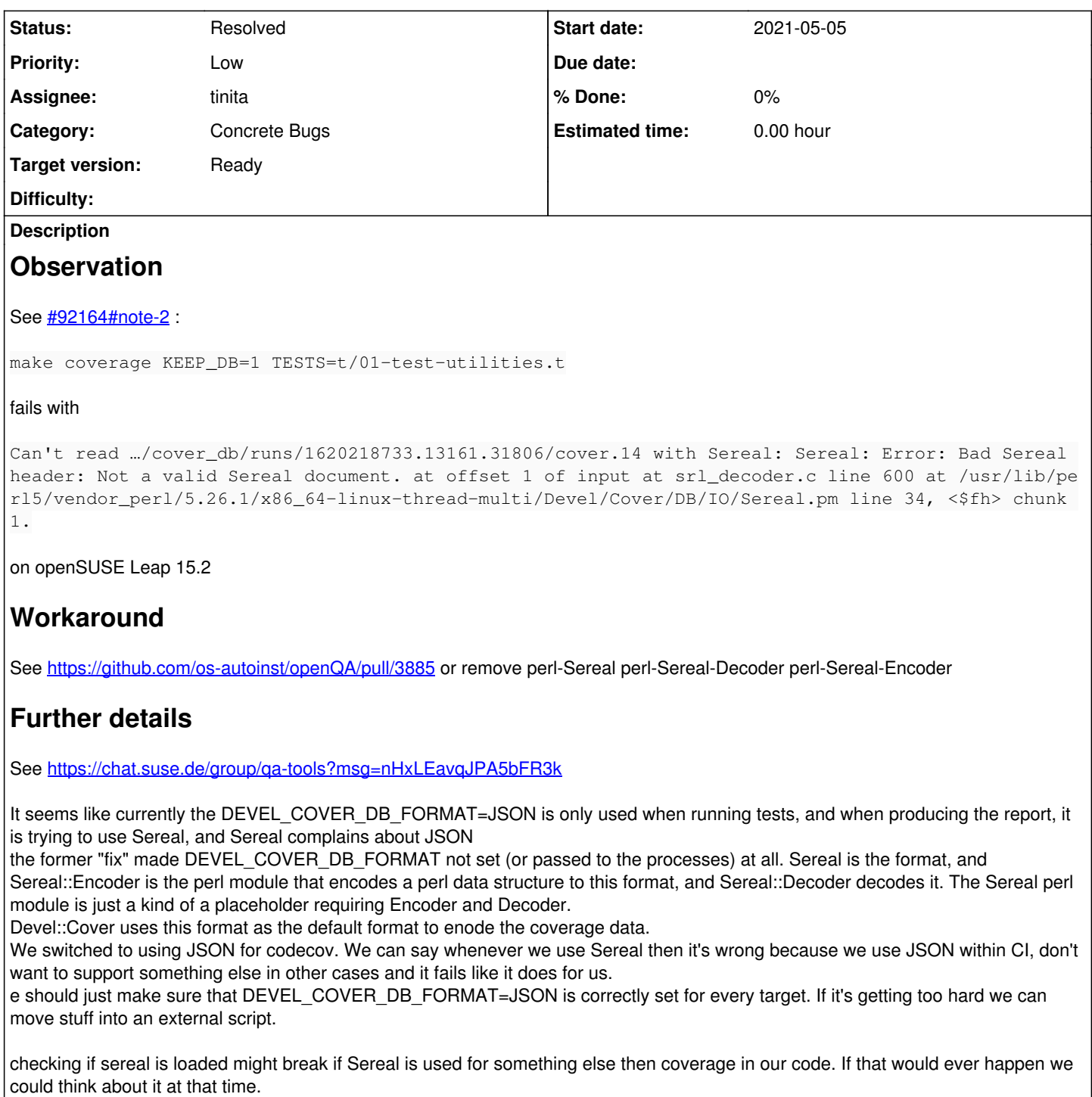

it seems like we do not really rely on perl-Sereal elsewhere within the openQA context.

### **History**

## **#1 - 2021-05-05 15:44 - okurz**

- *Description updated*
- *Status changed from New to In Progress*
- *Assignee set to tinita*

<https://github.com/os-autoinst/openQA/pull/3887>

#### **#2 - 2021-05-05 15:58 - okurz**

*- Description updated*

removing perl-Sereal perl-Sereal-Decoder perl-Sereal-Encoder also prevents the problem. This is why I suggested that maybe we should also have a check if these packages are loaded and then fail with an explicit error message.

## **#3 - 2021-05-05 17:07 - okurz**

*- Status changed from In Progress to Feedback*

PR merged. I think it can be beneficial if we can improve further and have e.g. the additional error check. But if you don't have a idea how to do that it's ok to go without. Thanks already so much.

#### **#4 - 2021-05-18 08:45 - tinita**

*- Status changed from Feedback to Resolved*

#### **#5 - 2021-05-18 08:48 - tinita**

I just think hat it doesn't make sense to check if Sereal is loaded. Also that apparently happens when Devel::Cover is reading the coverage results to generate a report. We'd have to hook into that process that doesn't have anything to do with our code anymore.